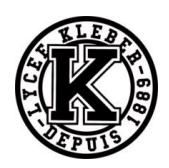

# **TD01 CINEMATIQUE**

# **Déterminer la cinématique d'un mécanisme**

## Exercice 1 : **CARROUSEL**

On s'intéresse à un carrousel 1 qui tourne par rapport au sol 0 autour d'un axe fixe  $(0, \vec{z}_0)$ . On pose  $\overrightarrow{OA} = R \ \vec{x}_1$  et  $\theta = (\vec{x}_0, \vec{x}_1)$ .

**Question 1 :** *Ecrire le vecteur position du point A.*

**Question 2 :** *Déterminer la vitesse*  $\vec{V}(A, 1/0)$ *. Vérifier l'homogénéité des résultats.* 

**Question 3 :** Déterminer l'accélération  $\vec{a}(A, 1/0)$ . Vérifier l'homogénéité des *résultats.*

On suppose maintenant la vitesse de rotation du carrousel constante

 $\dot{\theta} = \omega = \text{constant}$ e.

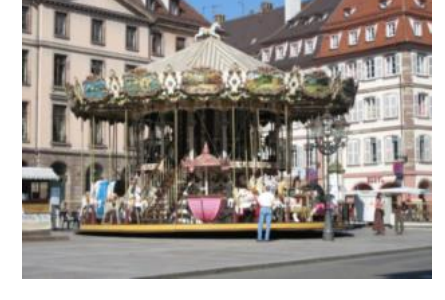

- **Question 4 :** *Que devient l'accélération* ⃗(, 1/0) *? Dessiner les 3 vecteurs positions, vitesse et accélération en vue de dessus en couleur.*
- **Question 5 :** *Que peut-on dire des directions d'un vecteur de norme constante et de sa dérivée ?*
- **Question 6 :** *Ecrire les éléments de réduction du torseur V*(1/0) *en O puis en A. Comment passe-t-on de l'un à l'autre ?*

# Exercice 2 : **COPIE D'ELEVE**

Les questions suivantes sont indépendantes.

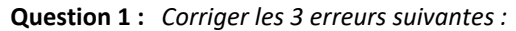

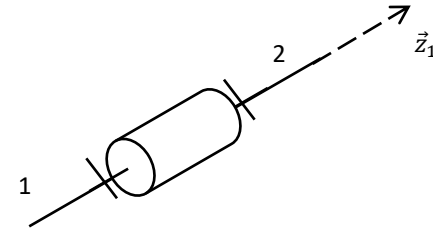

**Question 2 :** *Corriger les 3 erreurs suivantes :*

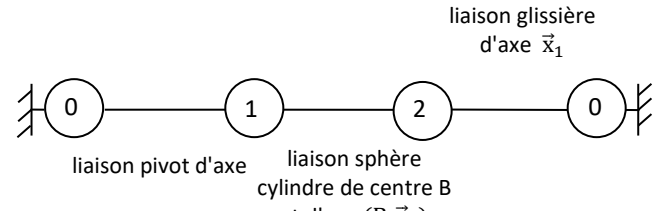

et d'axe  $(B, \vec{x}_1)$ 

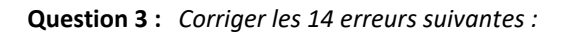

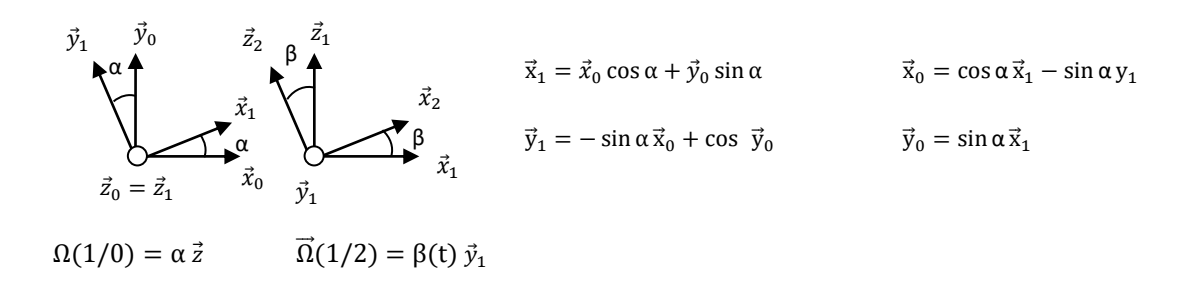

**Question 4 :** *Nommer les liaisons suivantes :*

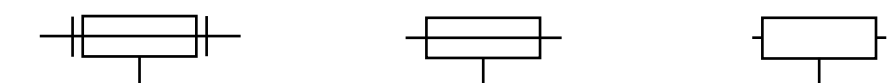

**Question 5 :** *Corriger les 8 erreurs suivantes :*

 $\vec{a}(A, 1/0) = R\dot{\theta}^2 \vec{x}_1 + \vec{\theta} \vec{y}_1$ 

 $\overrightarrow{V(B, 3/0)} = \lambda \vec{x}_2 + (\lambda \dot{\alpha} \cos(\beta) + a\dot{\alpha})\vec{y}_2 - \dot{\beta} \vec{z}_2$ 

 $\vec{A}(B,3/0) = -\lambda \dot{\alpha}^2 \cos(\beta) \vec{x}_1 - a\dot{\alpha}^2 \vec{x}_1 + \ddot{\lambda} \vec{x}_2 - \lambda \dot{\beta}^2 \vec{x}_2 + \dot{\lambda} \dot{\alpha} \cos(\beta) \vec{y}_2 + \lambda \ddot{\alpha} \cos(\beta) \vec{y}_2 + \lambda \dot{\alpha} \cos(\beta) \vec{y}_2 + \dot{\lambda} \dot{\alpha} \cos(\beta) \vec{y}_2 + a\ddot{\alpha} \vec{y}_2 - 2\dot{\lambda} \dot{\beta} \vec{z}_2$  $-$  λβ  $\vec{z}_2$ 

 $\vec{\Gamma}$ (A, 1/0) = R( $-\dot{\theta}$ <sup>2</sup>  $\vec{x}_1$  +  $\ddot{\theta}$   $\vec{y}_1$ )

### Exercice 3 : **TRAPEZE DE VITESSE**

*(D'après Centrale PSI 2017)*

On s'intéresse au mouvement de translation d'un chariot, commandé par un trapèze de vitesse. On note V<sub>max</sub> la vitesse max,  $\mathbf{x}_{\max}$  le déplacement max et  $\mathbf{t}_1$   $\mathbf{t}_2$   $\mathbf{t}_3$  les instants des 3 phases.

**Question 1 :** *Tracer les 3 graphiques*  $a(t)$ ,  $V(t)$ ,  $x(t)$ .

**Question 2 :** Déterminer la distance totale parcourue  $x_{max}$ .

**Question 3 :** *Déterminer les lois du mouvement en complétant le tableau suivant :*

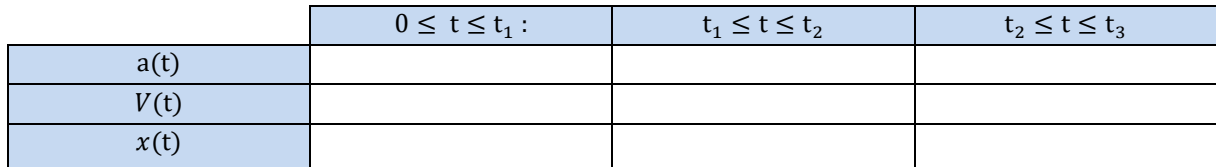

# Exercice 4 : **BOEING-BELL V22 OSPREY**

On s'intéresse à l'appareil de transport hybride américain Boeing-Bell V22 Osprey. Il s'agit du croisement entre un avion de transport militaire et un hélicoptère (voir FIGURE 1 et 2).

Marquant l'aboutissement d'un projet commencé 20 ans plus tôt, la production en série du V-22 Osprey a été lancée fin 2005. Au total, 458 exemplaires sont prévus pour équiper trois composantes de l'armée américaine : l'US Marine Corps, l'US Air Force et l'US Navy. En mars 2014, environ 150 sont en service dans l'USMC, 25 dans l'USAF1. (Vous pouvez également l'apercevoir dans le film Transformers).

Sa formule à moteurs basculants lui permet de décoller et atterrir verticalement, comme les hélicoptères de transport qu'il doit remplacer. C'est le premier appareil de ce type et de cette taille à être construit en série.

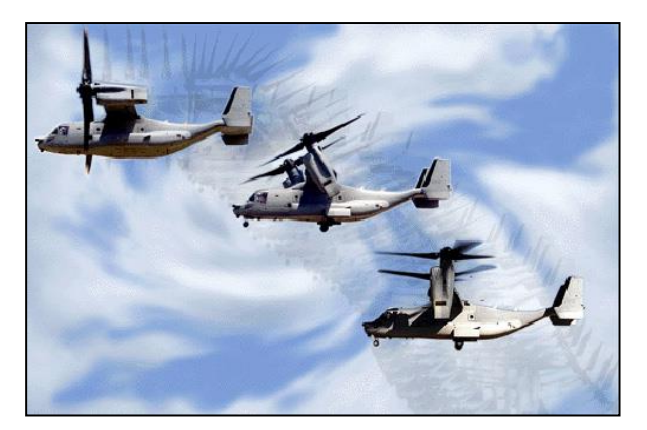

FIGURE 1 - Un V-22 Osprey, passant du mode « hélicoptère » au mode « avion »

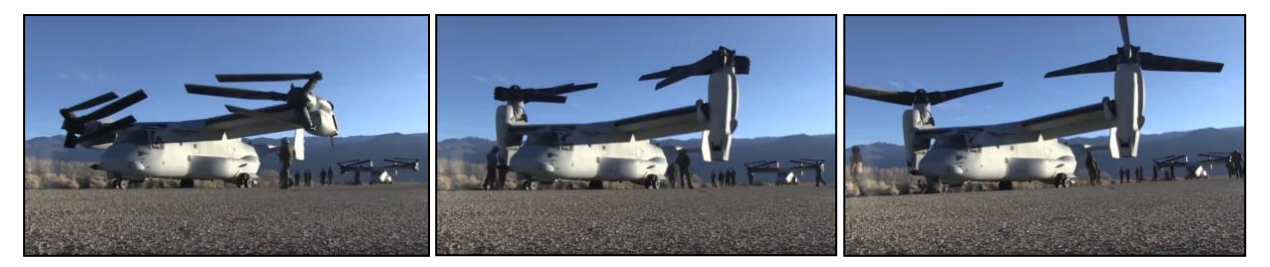

FIGURE 2 - Déploiement des moteurs, puis des pales

Un extrait du cahier des charges du système est donné ci-dessous (voir FIGURE 3) :

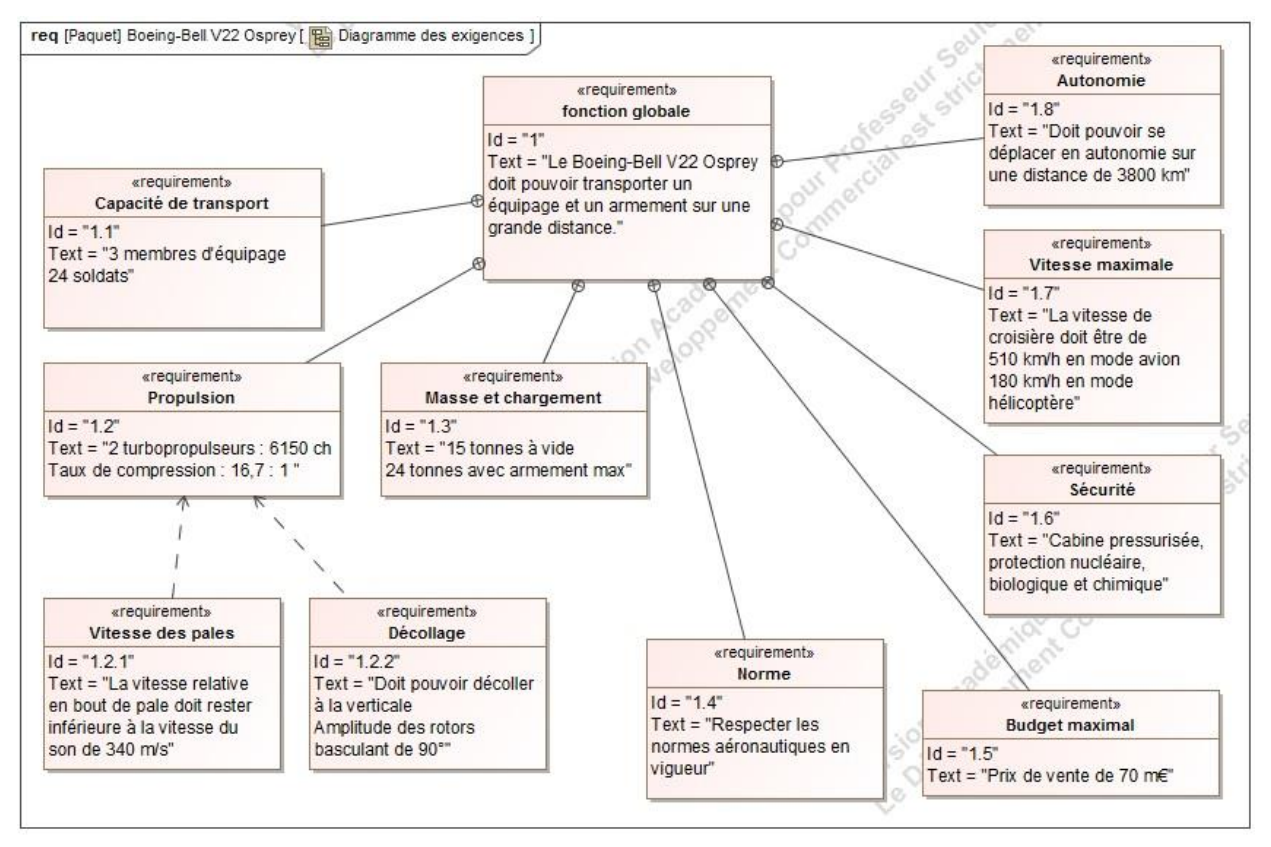

## **OBJECTIF**

FIGURE 3 - Diagramme des exigences du Boeing-Bell V22 Osprey, extrait du CdCF

L'objectif est de vérifier que la vitesse maximale en bout de pale respecte le critère du cahier des charges fonctionnel (CdCF) 1.2.1 . Une mauvaise étude cinématique pourrait entraîner une destruction des pales due au franchissement de la vitesse du son ou des efforts gyroscopiques trop élevé au moment de l'inclinaison des moteurs.

# **PARTIE I - VOL STATIONNAIRE EN MODE « HELICOPTERE »**

Dans cette partie, le Boeing-Bell V22 Osprey est dans la phase de vie où il a décollé. Le véhicule est en mode « hélicoptère » et monte à la verticale à vitesse constante. Le fuselage (0) sera considéré comme un repère galiléen.

On donne le modèle cinématique simplifié des propulsions du V-22 Osprey ci-dessous (voir FIGURE 4).

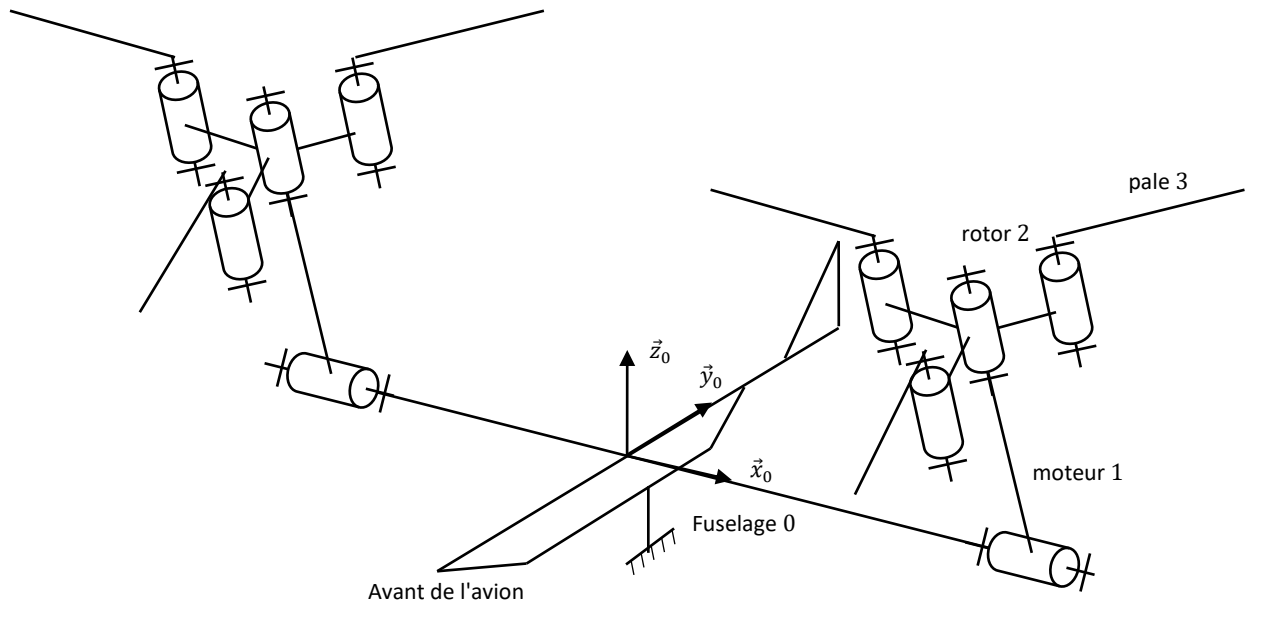

FIGURE 4 - Schéma cinématique simplifié des propulsions du V-22 Osprey

### **PARAMETRAGE**

Nous allons utiliser le schéma cinématique partiel ci-dessous (voir FIGURE 5).

**Le fuselage (0)** est supposé fixe dans cette phase de vie. Le repère associé est le repère R<sub>0</sub> =  $(A, \vec{x}_0, \vec{y}_0, \vec{z}_0)$ ,  $\vec{z}_0$  étant l'axe vertical ascendant.

**Le moteur (1)**, en liaison pivot d'axe  $(A, \vec{x}_0)$ , par rapport au fuselage (0), a pour repère associé le repère R $_1 = (A, \vec{x}_1, \vec{y}_1, \vec{z}_1)$  tel que  $\overrightarrow{AB}$  = L<sub>1</sub> $\vec{z}_1$  et  $\alpha$  =( $\vec{y}_0$ ,  $\vec{y}_1$ ) =( $\vec{z}_0$ ,  $\vec{z}_1$ ).

**Le rotor (2)**, en liaison pivot d'axe  $(B, \vec{z}_1)$ , par rapport au moteur (1), a pour repère associé le repère R<sub>2</sub> =  $(B, \vec{x}_2, \vec{y}_2, \vec{z}_2)$  tel que  $\overrightarrow{BC} = L_2 \vec{x}_2$  et  $\beta = (\vec{x}_1, \vec{x}_2) = (\vec{y}_1, \vec{y}_2).$ 

**La pale (3)**, en liaison pivot d'axe (C,  $\vec{z}_2$ ), par rapport au rotor (2), a pour repère associé le repère R<sub>3</sub> = (C ,  $\vec{x}_3$  ,  $\vec{y}_3$  ,  $\vec{z}_3$ ) tel que  $\overrightarrow{CD} = L_3 \vec{x}_3$  et  $\gamma = (\vec{x}_2, \vec{x}_3) = (\vec{y}_2, \vec{y}_3).$ 

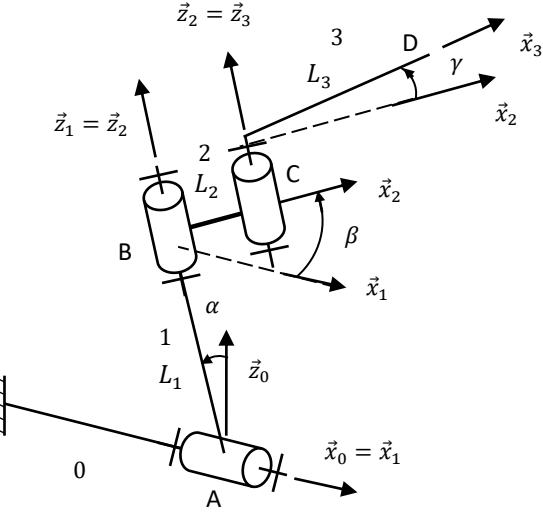

FIGURE 5 - Schéma cinématique paramétré d'une propulsion du V-22 Osprey

**Question 1 :** *Colorier les solides 0, 1, 2 et 3 sur le schéma cinématique de la FIGURE 5.*

**Question 2 :** *Réaliser, en utilisant les mêmes couleurs, les figures de changement de base ainsi que le graphe des liaisons.*

- **Question 3 :** *Ecrire le vecteur position*  $\overrightarrow{AD}$ *.*
- **Question 4 :** *Exprimer sous sa forme la plus réduite, la vitesse du point D dans le mouvement de 3/0 notée*  $\vec{V}$ *(D, 3/0).*

## **PARTIE II - PASSAGE EN MODE « AVION »**

On considère maintenant, la phase de vie où le V22 Osprey change de mode. Les pales sont complètement dépliées, ainsi  $\gamma = 0$  [rad] et  $\dot{\gamma} = 0$  [rad/s]. Les rotors tournent et changent d'orientation pour passer du mode « hélicoptère » au mode « avion »  $\dot{\alpha}$  = constante et  $\dot{\beta}$  = constante (voir FIGURE 1).

**Question 5 :** *Que peut-on dire des bases*  $B_2$  *et*  $B_3$  *? Ecrire*  $\vec{\Omega}(1/0)$ *,*  $\vec{\Omega}(2/1)$  *et*  $\vec{\Omega}(3/2)$ *.* 

*En simplifiant l'expression de*  $\vec{V}(D, 3/0)$  déterminée à la question 4, avec les nouvelles hypothèses, montrer que celle-ci s'écrit

$$
\vec{V}(D,3/0) = -\dot{\alpha}L_1 \vec{y}_1 + ((L_2 + L_3)\dot{\alpha} \sin \beta)\vec{z}_1 + (L_2 + L_3)\dot{\beta} \vec{y}_2
$$

**Question 6 :** *Ecrire l'accélération du point D dans le mouvement de 3/0 notée*  $\vec{a}(D, 3/0)$ *.* 

## **PARTIE III - VOL FACE AU VENT, AVEC PASSAGE EN MODE « AVION »**

On modélise le vent par le torseur cinématique :  $\Im (air/0) = \int\limits_{D} \frac{\vec{\Omega}(air/0)}{\vec{V}(D, air/0)}$  $\vec{N}(air/0) = \begin{cases} \vec{0} \\ V_{ven} \end{cases}$  $V_{vent} \vec{y}_0$ , avec  $V_{vent}$  constante.

Lorsque le rotor tripale tourne, toutes les pales n'ont pas la même vitesse relative par rapport à l'air et donc pas la même portance (voir FIGURE 6). On cherche à savoir quelle pale a le plus de portance.

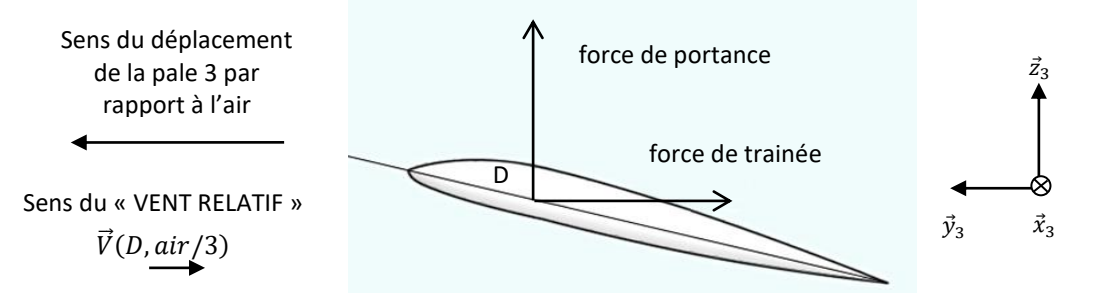

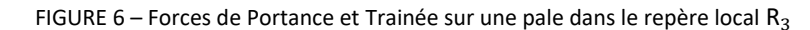

On donne les valeurs numériques suivantes :

$$
L_1 = 3.5 \, m \, ; \, L_2 = 0.8 \, m \, ; \, L_3 = 5 \, m \, ; \, \alpha = 45^{\circ} \, ;
$$
\n
$$
\dot{\alpha} = 1 \, tr/min \, ; \, \dot{\beta} = 412 \, tr/min \, ; \, \gamma = 0 \, tr \, ; \, \dot{\gamma} = 0 \, tr/min \, ; \, V_{vent} = 50 km/h.
$$

Ainsi que la position des trois pales, à l'instant de l'étude :  $\beta_1 = 20^\circ$ ;  $\beta_2 = 140^\circ$ ;  $\beta_3 = 260^\circ$ .

- **Question 7 :** Donner les vitesses angulaires  $\dot{\alpha}$ ,  $\dot{\beta}$  et la vitesse  $V_{vent}$  en unité SI.
- **Question 8 :** *Exprimer la vitesse*  $\vec{V}(D, 3/air)$  *en projection sur la direction*  $\vec{y}_2$  *pour déterminer la vitesse relative de la pale 3 par rapport à l'air, appelée « VENT RELATIF ». Vous utiliserez une composition des vitesses.*
- **Question 9 :** *Faire l'application numérique pour les 3 pales. Reproduire et compléter le tableau suivant. Quelle pale a la vitesse relative la plus élevée et donc la portance la plus grande ?*

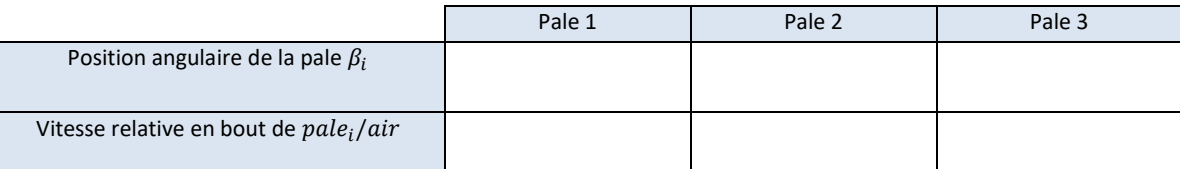

**Question 10 :** *Le critère 1.2.1 du cahier des charges est-il respecté ?*

# **Déterminer une loi entrée-sortie par fermeture**

# Exercice 5 : **POMPE HYDRAULIQUE A PISTONS AXIAUX ET A DEBIT VARIABLE**

## *(D'après oraux de TP Mines-Pont PSI)*

Un pilote automatique de bateau est un système d'aide à la navigation qui a pour fonction de maintenir automatiquement le bateau dans le cap à suivre. Il se situe à l'arrière du bateau au niveau du safran.

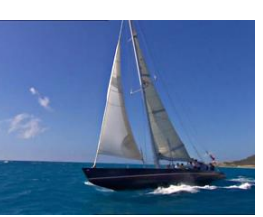

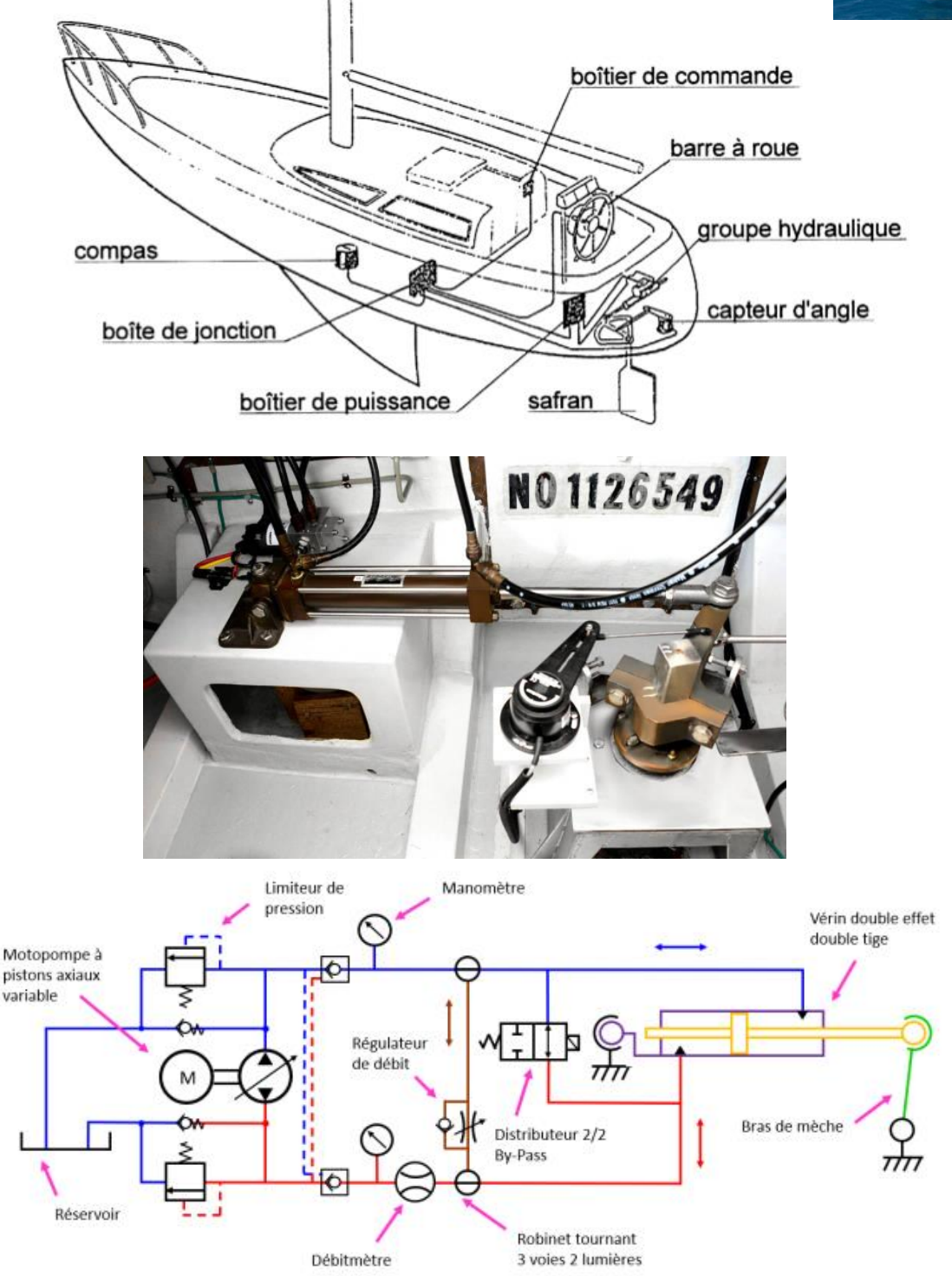

Schéma cinématique-hydraulique.

On s'intéresse à une pompe à pistons axiaux utilisée dans la transmission d'un pilote automatique hydraulique de bateau. Dans ce type de pompe volumétrique (c'est-à-dire qui impose un débit), les pistons sont logés dans un barillet lié à l'arbre d'entrée.

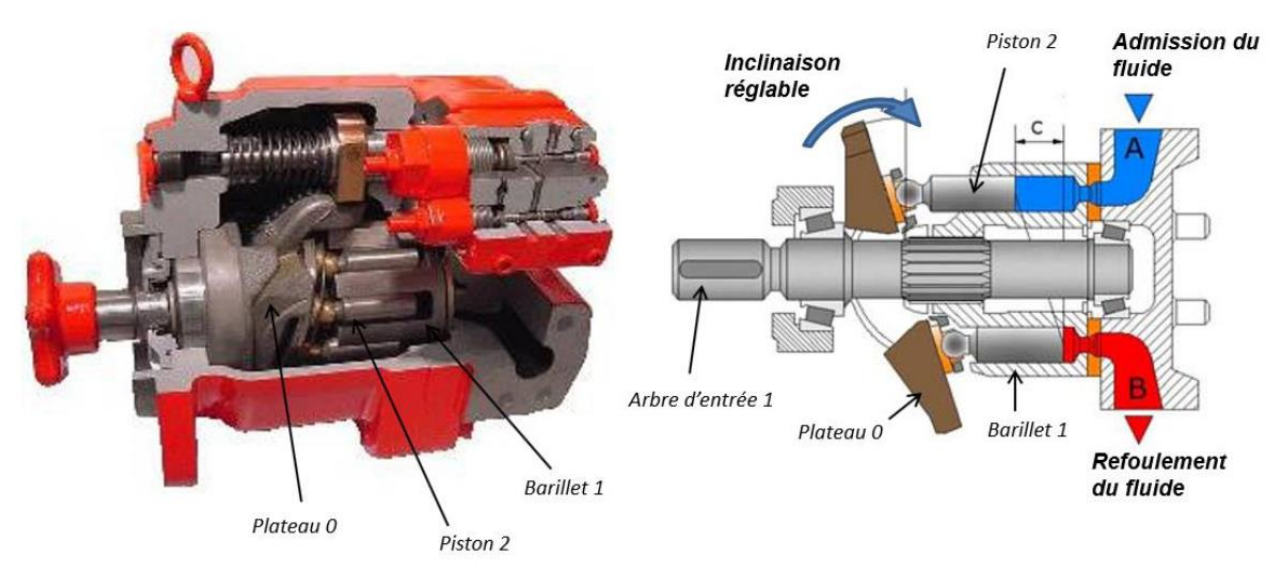

L'arbre d'entrée entraîne en rotation le barillet. Les 6 pistons qui sont à l'intérieur de ce barillet peuvent translater dans la chambre et pomper de l'huile. En inclinant plus ou moins le plateau, on peut faire varier le débit d'huile en sortie de la pompe en jouant sur la course des pistons.

# **Chaîne d'énergie partielle pour un piston**

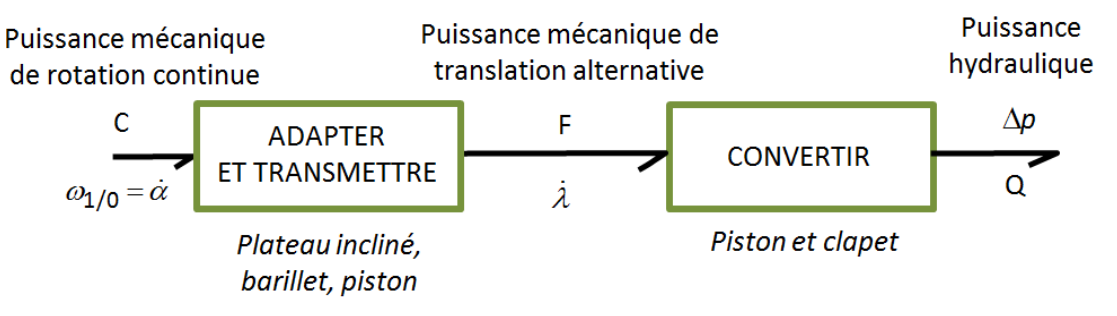

# **Modèle cinématique**

Lorsque le débit de la pompe est réglé, c'est-à-dire lorsque l'inclinaison  $\varphi$  du plateau est fixée, on peut étudier le comportement cinématique de la pompe à partir du modèle représenté ci-dessous.

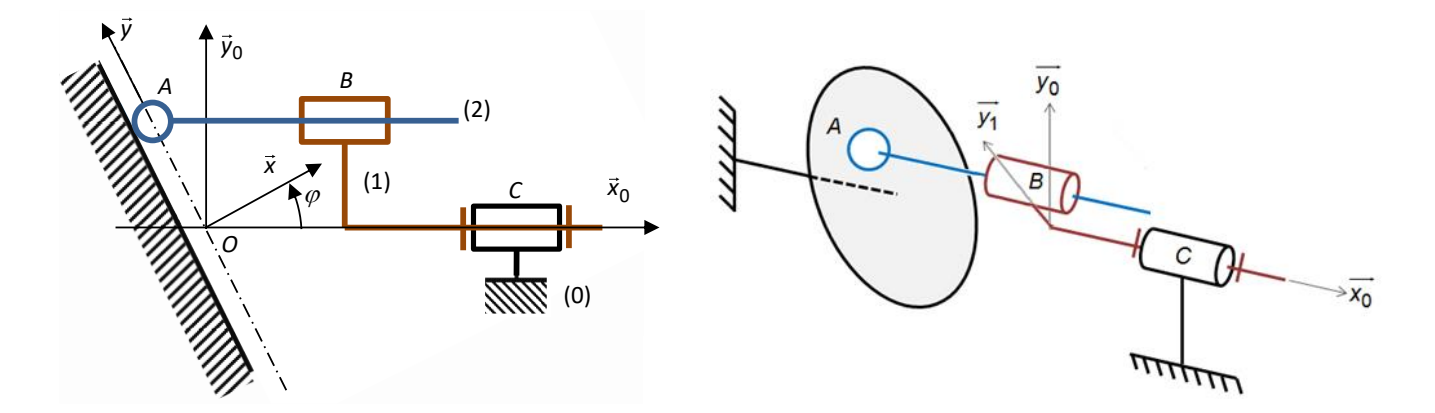

Attention, sur le schéma de gauche, le piston 2 a été ramené dans le plan  $(\mathcal{C}, \vec{x}_0, \vec{y}_0)$ 

# **Constituants et paramétrage :**

 $-$  plateau 0, considéré comme fixe, de repères associés  $R_0=(O_0,\vec{x}_0,\vec{y}_0,\vec{z}_0)$  et  $R=(O,\vec{x},\vec{y},\vec{z})$ , tel que  $\vec{z}=\vec{z}_0$  et  $\varphi=0$  $(\vec{x}_0, \vec{x}) = cte$ ;

- $-$  barillet 1, de repère associé  $R_1=(0,\vec{x}_1,\vec{y}_1,\vec{z}_1)$ , tel que  $\vec{x}_0=\vec{x}_1$  et  $\alpha=(\vec{y}_0,\vec{y}_1)$  ;
- piston 2, de repère associé  $R_2=(A,\vec{x}_2,\vec{y}_2,\vec{z}_2)$ , tel que  $\vec{x}_0=\vec{x}_2$ .

#### La **surface utile** du piston est notée *S*.

#### On définit :

 $\overrightarrow{OC} = c \ \vec{x}_0$ ;  $\overrightarrow{CB} = -b \, \vec{x}_0 + R \, \vec{y}_1$ ;  $\overrightarrow{BA} = \lambda \ \vec{x}_0$  avec  $\lambda$  variable ;

 $\overrightarrow{OA} = y \overrightarrow{y} + z \overrightarrow{z}$  avec y et *z* variables.

**Objectif :** - déterminer le débit volume instantané refoulé par la pompe ; - déterminer l'influence de la parité des pistons.

- **Question 1 :** *Repasser en couleur les différents solides sur le schéma cinématique. Indiquer les distances b, c, R et* .
- **Question 2 :** *Réaliser le graphe des liaisons et les figures de changement de base associées aux angles et . Puis identifier les paramètres de mouvement d'entrées, de sortie, et intermédiaires. Préciser le nombre de mobilités (c'est-à-dire le nombre mouvements indépendants).*

# **Fermeture géométrique :**

- **Question 3 :** *Ecrire une fermeture géométrique.*
- $Q$ uestion 4 : Déterminer la loi entrée-sortie en position du mécanisme  $\lambda = f(\alpha,\varphi)$  en projetant dans le plan ( $\vec{x}_0,\vec{y}_0$ ). Donner la *relation entre le débit instantané Q en sortie de la pompe (pour un seul piston), la surface S de la section du piston et .*
- **Question 5 :** Montrer que la vitesse du piston par rapport au barillet s'écrit  $\dot{\lambda} = R\dot{\alpha} \tan(\varphi) \sin(\alpha)$ .

# **Fermeture cinématique :**

- **Question 6 :** *Donner l'expression, en fonction des paramètres de mouvement, des torseurs cinématiques de chacune des liaisons.*
- **Question 7 :** *Ecrire une fermeture cinématique.*
- **Question 8 :** *Déterminer l'équation scalaire à écrire afin d'obtenir, par fermeture cinématique, la loi entrée-sortie en vitesse. En déduire cette loi entrée-sortie en vitesse.*

# **Débit hydraulique :**

- **Question 9 :** En déduire le débit instantané Q<sub>1piston</sub> refoulé par le piston en fonction de S, R, à, α et φ. On distinguera les deux *phases*  $\alpha = [0^{\circ}, 180^{\circ}]$  *et*  $\alpha = [180^{\circ}, 360^{\circ}]$ *.*
- **Question 10 :** *Indiquer la façon dont il faut faire évoluer l'inclinaison du plateau pour diminuer le débit de la pompe.*

On considère maintenant que le barillet tourne à vitesse constante,  $\dot{\alpha} = cte$ .

**Question 11** : *Tracer l'allure de*  $Q_{1piston}(\alpha)$ *.* 

**Question 12 :** *Sachant que la pompe à piston axiaux possède 6 pistons, tracer l'allure du débit totale*  $Q_{total}(\alpha)$ *.* 

## Exercice 6 : **BARRIERE SYMPACT**

### **Présentation**

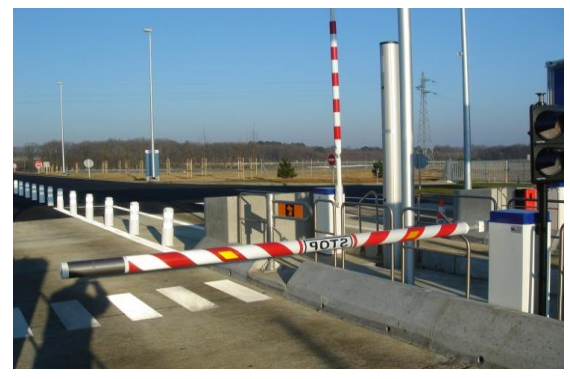

On s'intéresse à la barrière SYMPACT, un système conçu à partir de la barrière réelle fabriquée par ERO INDUSTRIE, spécialiste dans le domaine autoroutier et contrôle d'accès. Cette barrière est utilisé dans les péages autoroutier.

La barrière SYMPACT est constituée d'un mécanisme avec une cinématique originale basée sur une transformation de mouvement de

type bielle-manivelle avec limitation de course angulaire, symétrie parfaite des positions **de la communitation** de bielle en position fermée ou

ouverte, ressort accumulateur d'énergie et dispositif original permettant de rendre le mouvement réversible ou pas en fonction du contexte d'utilisation.

Un motoréducteur entraîne en rotation uniforme la manivelle **2** autour de l'axe  $(A,\overrightarrow{x_1})$ . La manivelle 2 entraîne la L'ensemble Bielle-Lisse 3 en rotation autour de l'axe  $(C,\overrightarrow{x_1})$ , par l'intermédiaire du galet <u>4</u> qui coulisse dans un trou oblong (trou plus long que large terminé par deux demi-cylindres).

Le système 3 barres permet de lever la Lisse de 0° à 90° pour laisser passer les voitures.

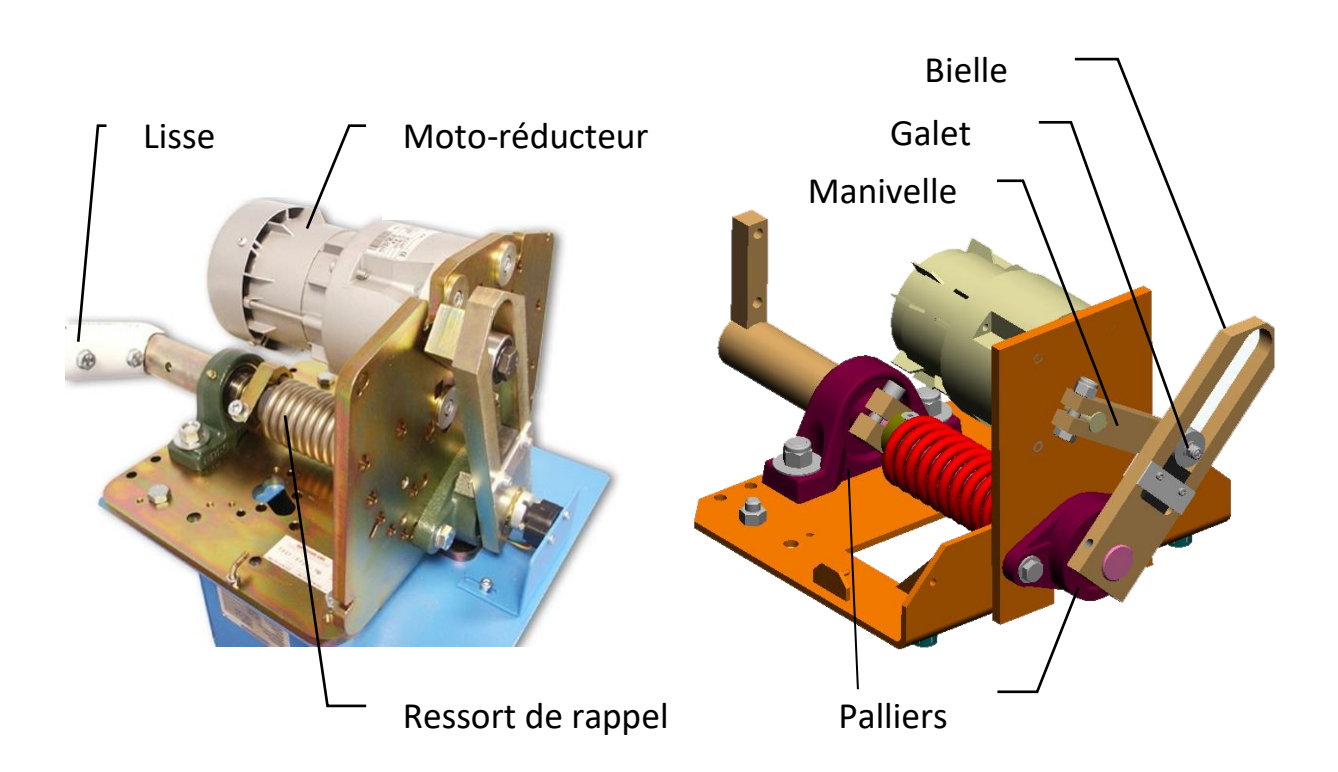

La manivelle <u>2</u> est en liaison **pivot** d'axe  $(A,\overrightarrow{x_1})$  avec le bâti <u>1</u> et en liaison **pivot** d'axe  $(B,\overrightarrow{x_1})$  avec le galet <u>4</u>. L'ensemble Bielle-Lisse 3 est en liaison **sphère-cylindre** d'axe (C,  $\overrightarrow{x_1}$ ) et de centre C et **sphérique** de centre C avec le bâti 1. Ainsi qu'en liaison **cylindre-plan** d'axe  $(B, \overrightarrow{x_1})$  et de normal  $\overrightarrow{y_3}$  avec le galet <u>4</u>.

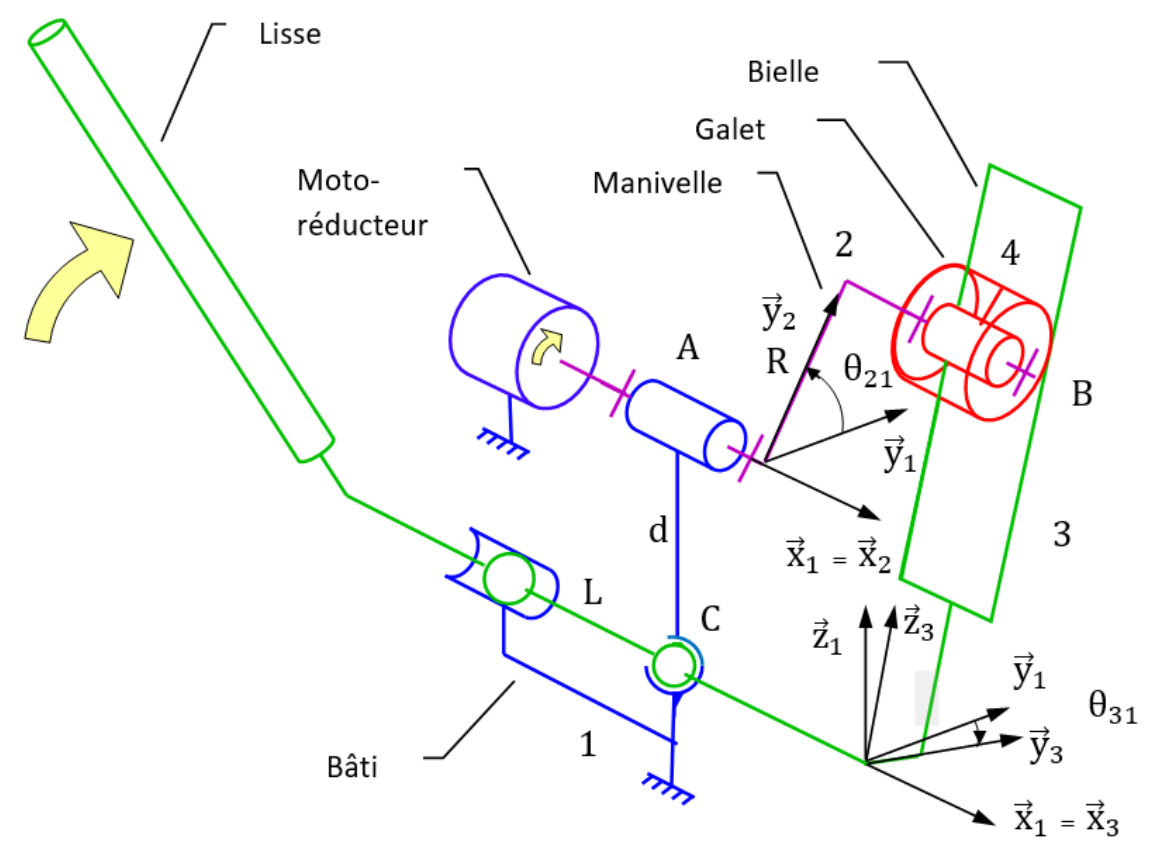

#### **Paramétrage**

On associe une base à chaque solide un repère.  $(\vec{x}_1, \vec{y}_1, \vec{z}_1)$  au bâti  $\underline{1}$ .  $(\vec{x}_1, \vec{y}_1, \vec{z}_1)$  à l'arbre de sortie du réducteur  $\underline{1}$ .  $(\vec{\mathrm{x}}_2,\vec{\mathrm{y}}_2,\vec{\mathrm{z}}_2)$  au galet <u>2</u>.  $(\vec{\mathrm{x}}_3,\vec{\mathrm{y}}_3,\vec{\mathrm{z}}_3)$  à la lisse <u>3</u>.

On pose :

 $\theta_{31} = (\vec{y}_1, \vec{y}_3) = (\vec{z}_1, \vec{z}_3)$   $\theta_{21} = (\vec{y}_1, \vec{y}_2) = (\vec{z}_1, \vec{z}_2)$  $\overrightarrow{AB} = l \ \vec{x}_2 + R \ \vec{y}_2$   $\overrightarrow{CA} = d \ \vec{z}_1$ 

**Objectif :** - déterminer la loi entrée sortie de la barrière ; - modéliser le transmetteur par un bloc.

### **Loi entrée sortie**

- **Question 1 : Tracer** le graphe des liaisons du système et les figures de changement de base associées aux rotations d'angle  $\theta_{31}$ *et*  $\theta_{21}$ *.*
- **Question 2 :** *Indiquer par quelle liaison équivalente entre 3 et 1 pourrait-on remplacer la liaison sphérique et la liaison sphèrecylindre ? Préciser les caractéristiques de cette liaison.*

A partir de maintenant nous ne considèrerons plus que cette nouvelle liaison entre 3 et 1.

**Question 3 :** *Ecrire les torseurs cinématiques des différentes liaisons* {(3/1)}*,* {(3/4)}*,* {(4/2)}*,* {(2/1)}*.*

- **Question 4 :** *Ecrire une fermeture torsorielle.*
- $Q$ uestion 5 : Projeter l'équation des vitesses au point B issue de la chaîne fermée selon  $\vec{y}_3$ . Montrer que la loi entrée-sortie cinématique s'écrit  $R(\dot{\theta}_{21} - \dot{\theta}_{31}) sin(\theta_{21} - \theta_{31}) - d\dot{\theta}_{31} cos(\theta_{31}) = 0$

**Question 6 :** *Intégrer la loi et l'écrire sous la forme*  $\theta_{31} = f(\theta_{21})$ *.* 

Le logiciel d'interface de pilotage EMP Barrière SYMPACT affiche le résultat expérimental suivant :

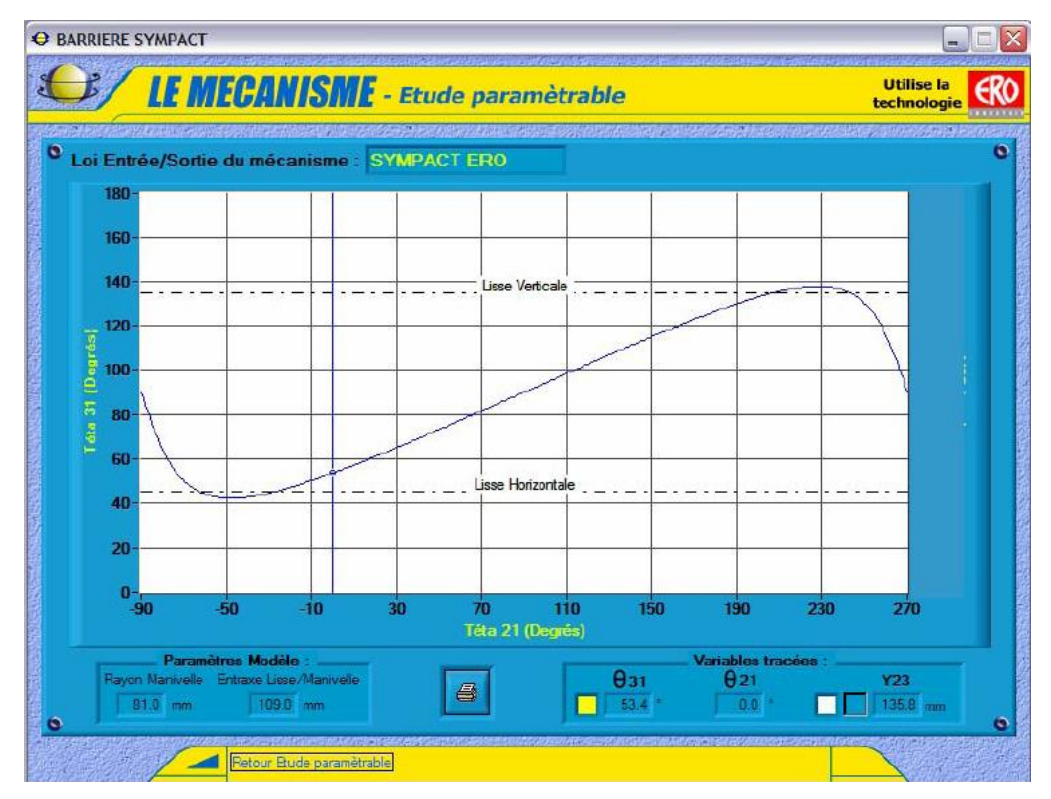

*Loi entrée sortie du mode irréversible.*

**Question 7 :** Linéariser la loi entrée-sortie dans la plage de fonctionnement du mode irréversible.  $\theta_{31} = a \theta_{21} + b$ . **Question 8 :** *Compléter le schéma-bloc ci-dessous :*

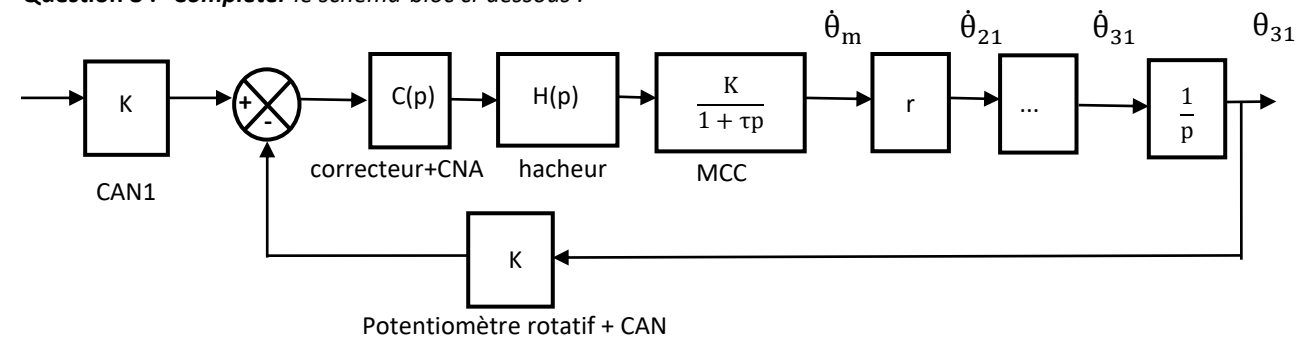

**Question 9 :** *Entourer sur la modélisation acausale ci-dessous l'ensemble des éléments du transmetteur que nous avons étudié.*

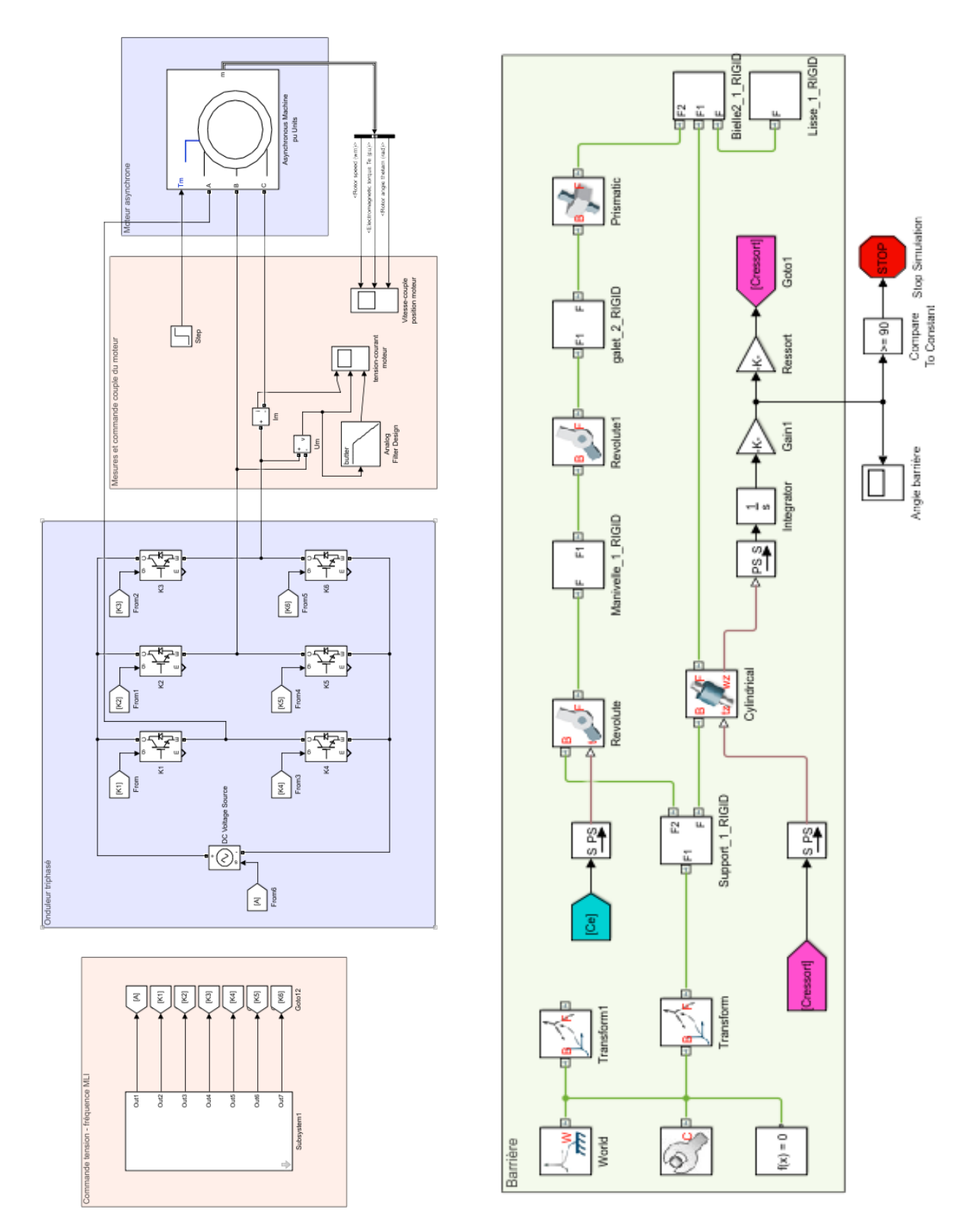

*Modélisation acausale de la barrière Sympact réalisée avec Matlab.*

# **Annexe - Diragrammes SysML**

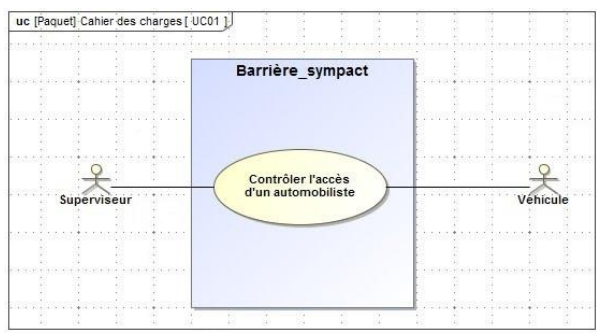

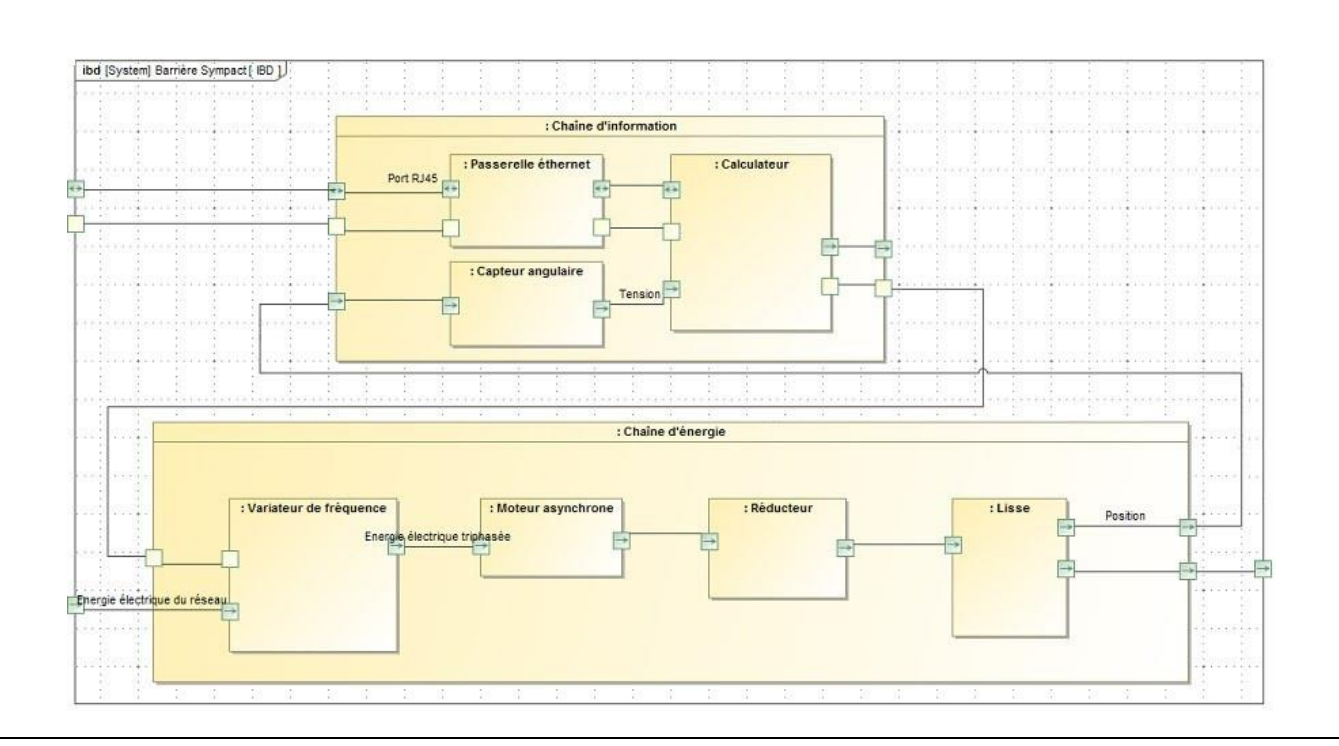

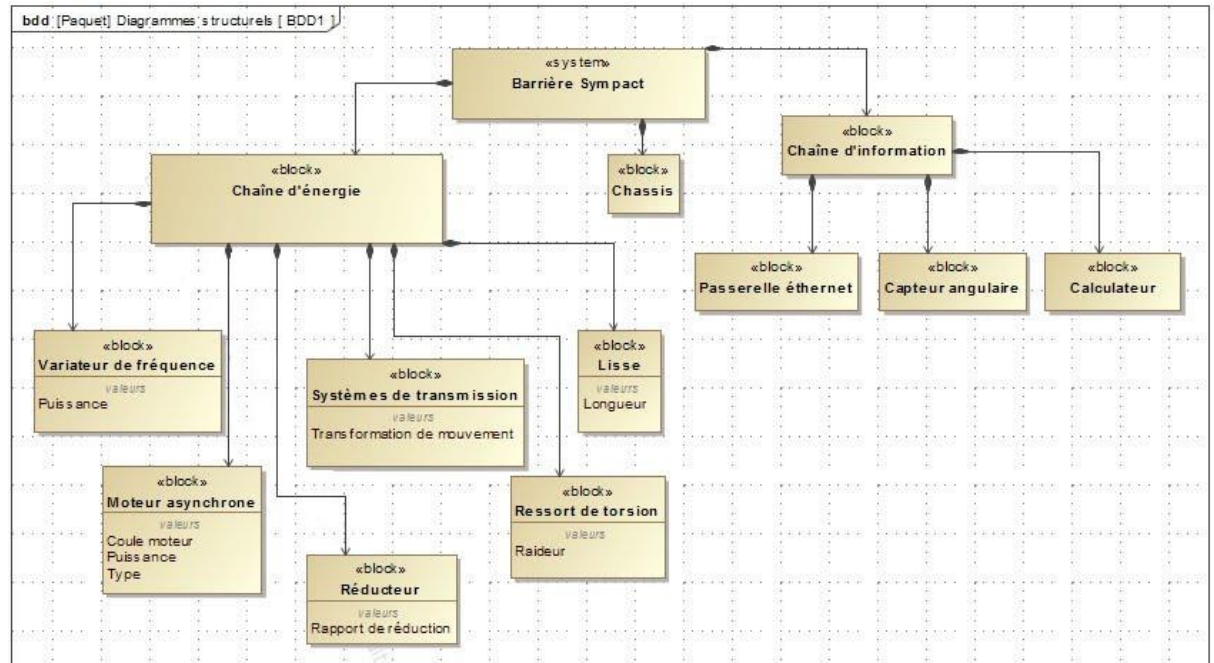

S. ् -98 ÷ -9  $\mathbb{S}^2$ T.  $\mathbb{R}$ - 54

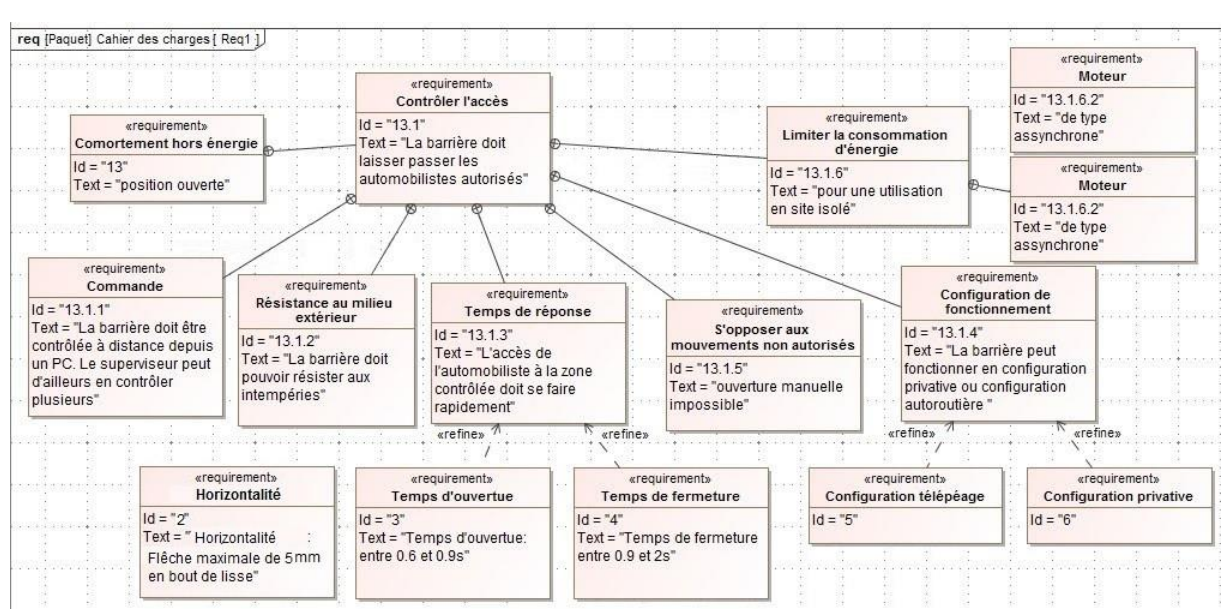

# **Modéliser et représenter la cinématique d'un mécanisme**

# Exercice 7 : **LIAISONS EQUIVALENTES**

**Question 1 :** *Compléter le tableau ci-dessous en indiquant le nom et les caractéristiques géométriques de la liaison située à gauche, de la liaison située à droite et de la liaison équivalente aux deux liaisons.*

*Le point caractéristique de la liaison de gauche sera nommé A et celui de la liaison de droite sera nommé B si besoin.*

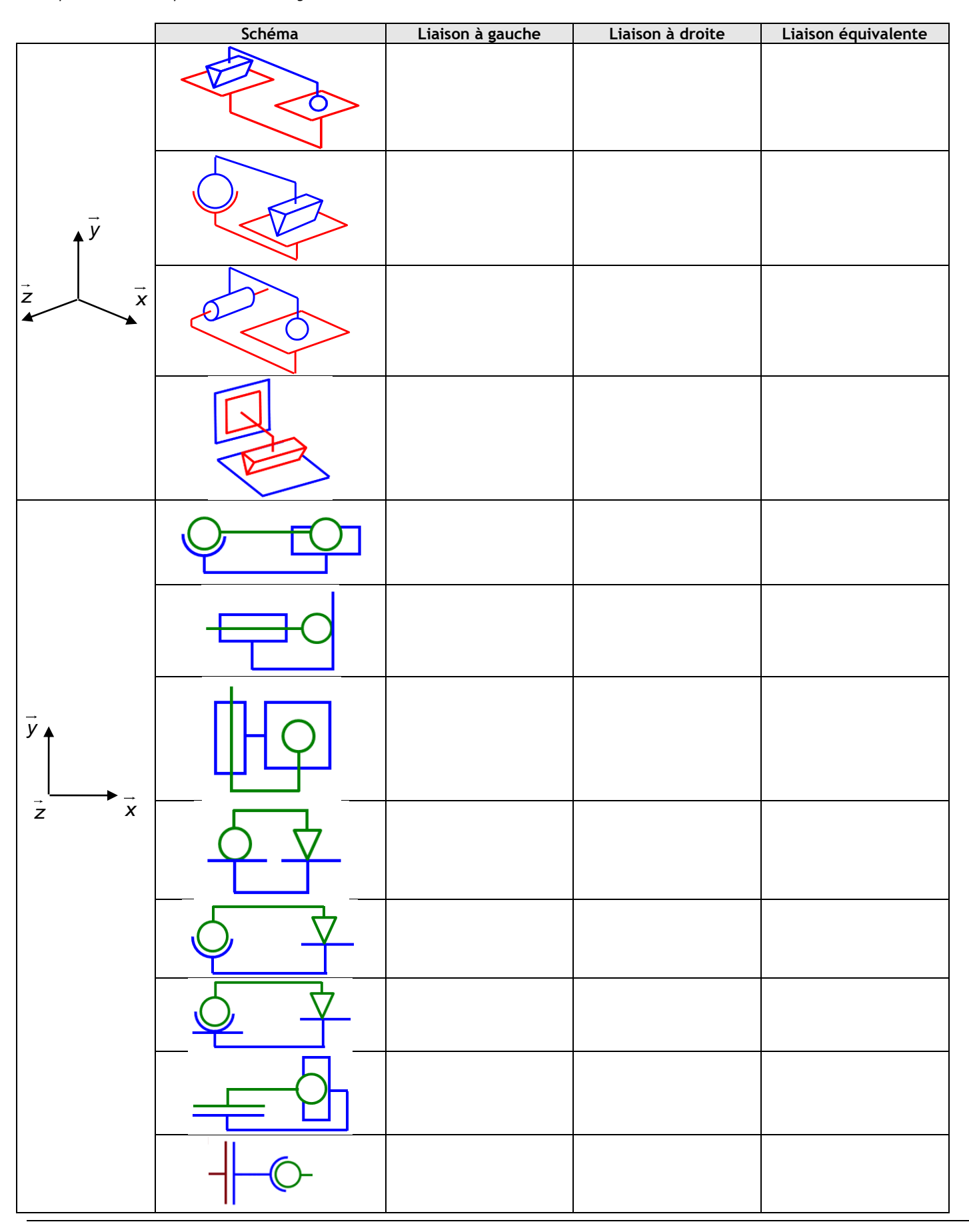

### **Question 1 :** *Paramétrer le transmetteur suivant.*

**Question 2 :** *Déterminer la loi entrée-sortie du transmetteur.*

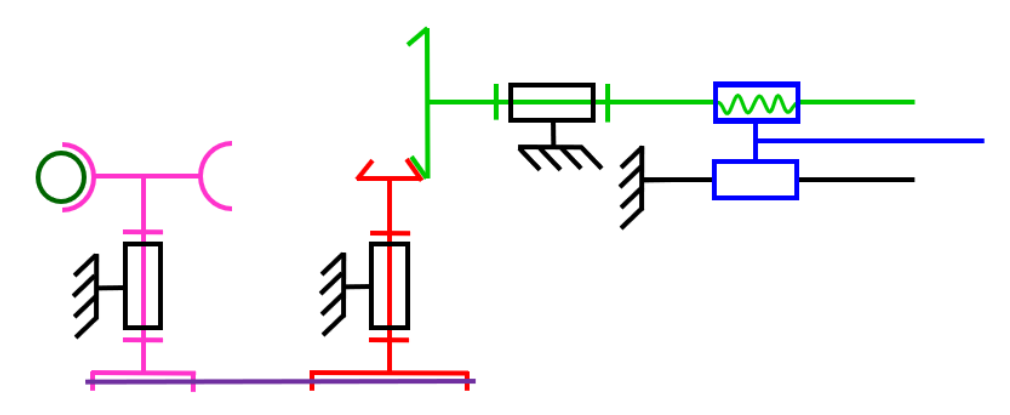

# Exercice 9 : **TRANSMISSION DE VOITURE RENAULT TWIZY**

*(D'après Mines-Pont PSI 2017)*

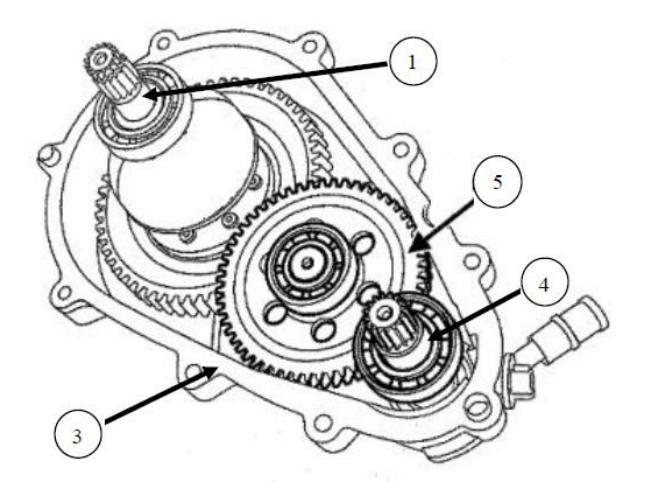

On étudie la transmission de puissance de la voiture Twizy.

 $Z_1 = 68$ ,  $Z_{5a} = 57$ ,  $Z_{5b} = 17$ ,  $Z_4 = 17$ 

**Question 1 :** *Tracer le schéma cinématique du réducteur.* **Question 2 :** *Calculer le rapport de transmission. Conclure.*